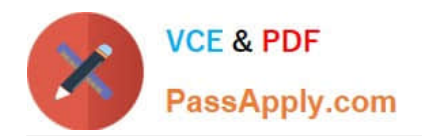

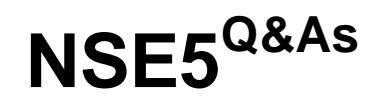

Fortinet Network Security Expert 5 Written Exam (500)

# **Pass Fortinet NSE5 Exam with 100% Guarantee**

Free Download Real Questions & Answers **PDF** and **VCE** file from:

**https://www.passapply.com/nse5.html**

100% Passing Guarantee 100% Money Back Assurance

Following Questions and Answers are all new published by Fortinet Official Exam Center

**C** Instant Download After Purchase **83 100% Money Back Guarantee** 365 Days Free Update 800,000+ Satisfied Customers

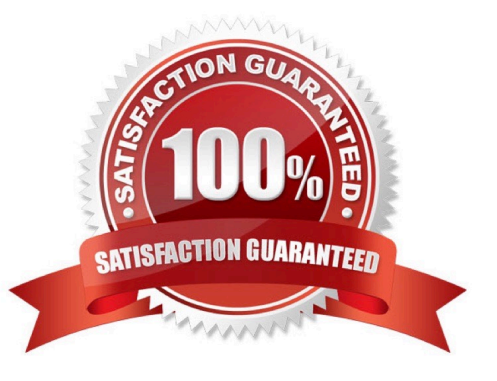

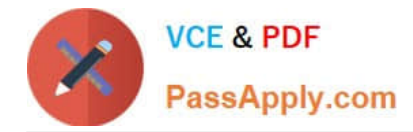

## **QUESTION 1**

Workflow mode includes which new permissions for Super\_Admin administrative users?

- A. Self-approval, Approval, Reject
- B. Self-disapproval, Approval, Accept
- C. Approval, Self-approval, Change Notification
- D. Change Notification, Self-disapproval, Submit

Correct Answer: C

## **QUESTION 2**

A user creates a policy package with two installation targets, as shown in the exhibit. When the install operation is performed, which two statements are correct concerning the Install On column in the policy configuration? (Choose two.)

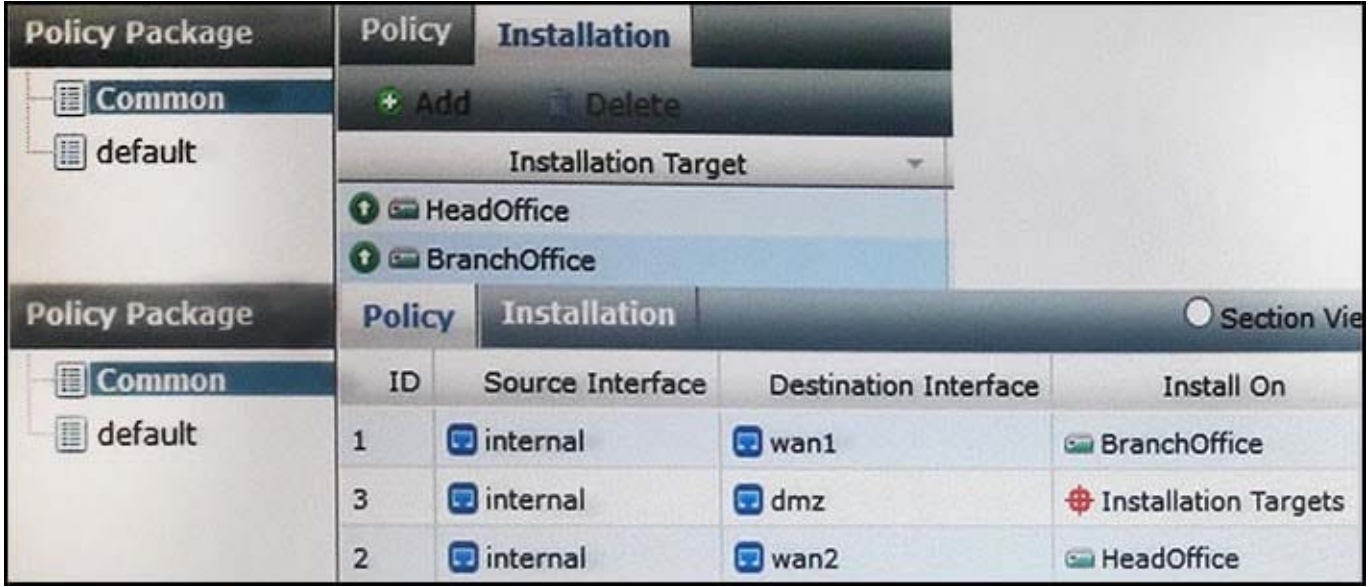

- A. Policy ID 3 will not be installed on any FortiGate device.
- B. Policy ID 3 will be installed on both FortiGate devices.
- C. Policy ID 2 will be installed only on the HeadOffice FortiGate device.
- D. Install On column values represent successful installations.

Correct Answer: AC

#### **QUESTION 3**

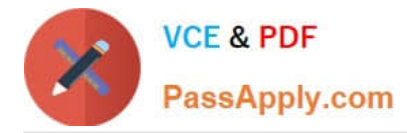

A network administrator connects his PC to the INTERNAL interface on a FortiGate unit. The administrator attempts to make an HTTPS connection to the FortiGate unit on the VLAN1 interface at the IP address of 10.0.1.1, but gets no connectivity.

The following troubleshooting commands are executed from the DOS prompt on the PC and from the CLI. C:\>ping 10.0.1.1 Pinging 10.0.1.1 with 32 bytes of data: Reply from 10.0.1.1: bytes=32 time=1ms TTL=255 Reply from 10.0.1.1: bytes=32 time VLAN1.

Correct Answer: D

## **QUESTION 4**

Which of the following statements are correct regarding URL filtering on the FortiGate unit? (Select all that apply.)

A. The allowed actions for URL Filtering include Allow, Block and Exempt.

B. The allowed actions for URL Filtering are Allow and Block.

C. The FortiGate unit can filter URLs based on patterns using text and regular expressions.

D. Any URL accessible by a web browser can be blocked using URL Filtering.

E. Multiple URL Filter lists can be added to a single protection profile.

Correct Answer: AC

#### **QUESTION 5**

The default administrator profile that is assigned to the default "admin" user on a FortGate device is: \_\_\_\_\_\_

- A. trusted-admin
- B. super\_admin
- C. super\_user
- D. admin
- E. fortinet-root
- Correct Answer: B

#### **QUESTION 6**

Examine the following log message for IPS and identify the valid responses below. (Select all that apply.)

2012-07-01 09:54:28 oid=2 log\_id=18433 type=ips subtype=anomaly pri=alert vd=root severity="critical" src="192.168.3.168" dst="192.168.3.170" src\_int="port2" serial=0 status="detected" proto=1 service="icmp" count=1 attack\_name="icmp\_flood" icmp\_id="0xa8a4" icmp\_type="0x08" icmp\_code="0x00" attack\_id=16777316 sensor="1" ref="http://www.fortinet.com/ids/VID16777316" msg="anomaly: icmp\_flood, 51 > threshold 50"

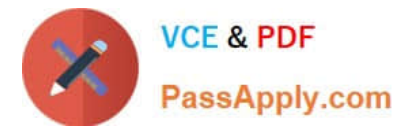

- A. The target is 192.168.3.168.
- B. The target is 192.168.3.170.
- C. The attack was detected and blocked.
- D. The attack was detected only.
- E. The attack was TCP based.

Correct Answer: BD

## **QUESTION 7**

FortiGate units are preconfigured with four default protection profiles. These protection profiles are used to control the type of content inspection to be performed.

What action must be taken for one of these profiles to become active?

A. The protection profile must be assigned to a firewall policy.

B. The "Use Protection Profile" option must be selected in the Web Config tool under the sections for AntiVirus, IPS, WebFilter, and AntiSpam.

C. The protection profile must be set as the Active Protection Profile.

D. All of the above.

Correct Answer: A

# **QUESTION 8**

Which of the following logging options are supported on a FortiGate unit? (Select all that apply.)

A. LDAP

- B. Syslog
- C. FortiAnalyzer
- D. Local

Correct Answer: BCD

# **QUESTION 9**

Which statement is correct regarding virus scanning on a FortiGate unit?

- A. Virus scanning is enabled by default.
- B. Fortinet Customer Support enables virus scanning remotely for you.

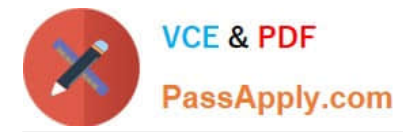

C. Virus scanning must be enabled in a protection profile and the protection profile must be assigned to a firewall policy.

D. Enabling virus scanning in a protection profile enables virus scanning for all traffic flowing through the FortiGate.

Correct Answer: C

#### **QUESTION 10**

Which of the following statements is correct regarding a FortiGate unit operating in NAT/Route mode?

A. The FortiGate unit applies NAT to all traffic.

- B. The FortiGate unit functions as a Layer 3 device.
- C. The FortiGate unit functions as a Layer 2 device.
- D. The FortiGate unit functions as a router and the firewall function is disabled.

#### Correct Answer: B

## **QUESTION 11**

Which of the following statements correctly describes how a push update from the FortiGuard Distribution Network (FDN) works?

A. The FDN sends push updates only once.

B. The FDN sends package updates automatically to the FortiGate unit without requiring an update request.

C. The FDN continues to send push updates until the FortiGate unit sends an acknowledgement.

D. The FDN sends a message to the FortiGate unit that there is an update available and that the FortiGate unit should download the update.

Correct Answer: D

## **QUESTION 12**

Which of the following spam filtering methods are supported on the FortiGate unit? (Select all that apply.)

- A. IP Address Check
- B. Open Relay Database List (ORDBL)
- C. Black/White List
- D. Return Email DNS Check
- E. Email Checksum Check

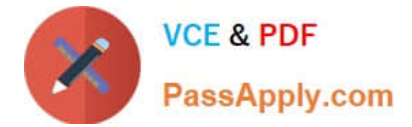

Correct Answer: ABCDE

# **QUESTION 13**

Which two statements are correct regarding the central VPN console? (Choose two.)

- A. Central VPN console only supports full mesh IPsec VPN topologies.
- B. An external gateway is an IPsec tunnel endpoint not managed by the central VPN console.
- C. Central VPN console creates all the necessary firewall policies for traffic to be tunneled by IPsec.
- D. IKE settings only need to be configured once in central VPN console for all managed gateways.

Correct Answer: BD

#### **QUESTION 14**

Which of the following items represent the minimum configuration steps an administrator must perform to enable Data Leak Prevention for traffic flowing through the FortiGate unit? (Select all that apply.)

- A. Assign a DLP sensor in a firewall policy.
- B. Apply one or more DLP rules to a firewall policy.
- C. Enable DLP globally using the config sys dlp command in the CLI.
- D. Define one or more DLP rules.
- E. Define a DLP sensor.
- F. Apply a DLP sensor to a DoS sensor policy.

Correct Answer: ADE

# **QUESTION 15**

Which email filter is NOT available on a FortiGate device?

- A. Sender IP reputation database.
- B. URLs included in the body of known SPAM messages.
- C. Email addresses included in the body of known SPAM messages.
- D. Spam object checksums.
- E. Spam grey listing.
- Correct Answer: E

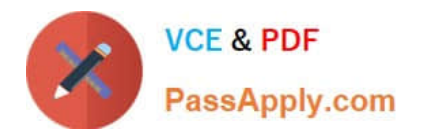

[Latest NSE5 Dumps](https://www.passapply.com/nse5.html) [NSE5 Practice Test](https://www.passapply.com/nse5.html) [NSE5 Study Guide](https://www.passapply.com/nse5.html)